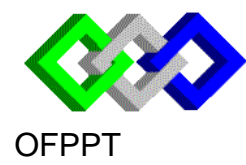

مكتتبُ التكويُنِ المهنيُ وإنعَت شَالشَّـفـل

**O**fficede la **F**ormation **P**rofessionnelle et de la **P**romotion du **T**ravail

Examen de Fin de Formation Session Juillet 2014 Correction Epreuve Théorique

Filière : Techniques de Support et Maintenance Informatique et Réseaux (TMSIR) Epreuve : Théorie

# **Dossier I: Interconnexion de Réseau**

#### **Partie I: Questions générales**

1. Niveau 2 : couche liaison de données

2. Les adresses physiques MAC

3. il y a trois modes: store and forward , cut through et fragment free (voir le cours )

4. le port console est utilisé pour une configuration initiale, pour la récupération de mot de passe ou pour la mise en place d'une nouvelle image après un sinistre

5. Le port console est une interface non réseau et ne nécessite aucune configuration IP

6.

- configure terminal

- interface vlan 1

- ip address 192.168.1.1 255.255.255.0

7.

- erase startup-config

- reload

## **Partie II: Routage**

1. dans les algorithmes à vecteur de distance, chaque routeur envoie sa table de routage à ses voisins 2. une interface en mode split horizon qui reçoit une information sur un réseau ne peut pas

retransmettre des informations sur le même réseau

3. le protocole BGP

4. le dernier hexadécimale est 2 indique que la recherche de l'image se fait d'abord dans le flash et si l'image n'existe pas ou endommagé dans le flash, le routeur démarre par le mode ROMMON

5. bootflash:nom\_de\_limage

6. boot system

7. le dernier hexadécimale est 0 indique le routeur démarre par le mode ROMMON

## **Partie III: Réseau**

#### www.ofppt.info

#### En utilisant la description réseau de l'entreprise précitée et la technique **VLSM**, remplir le tableau suivant:

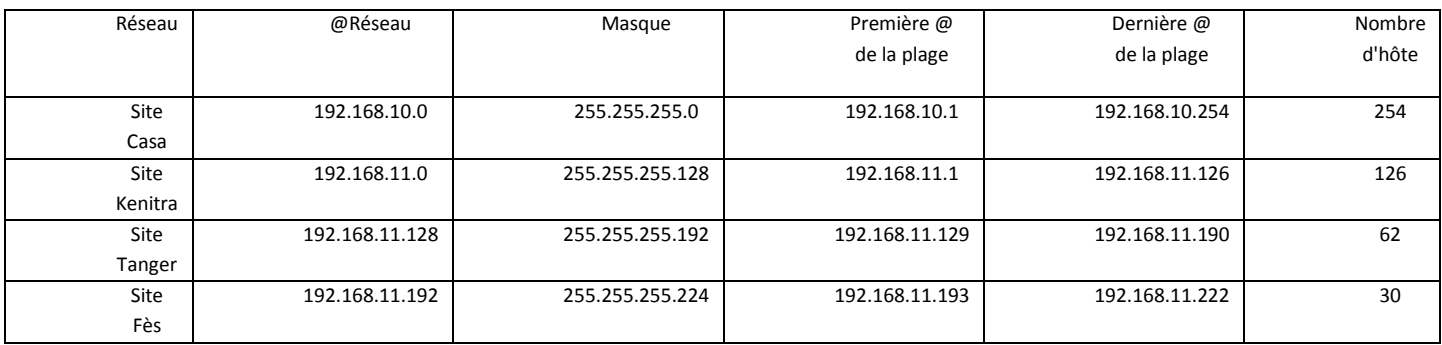

- 2. La passerelle permet aux hôtes de se connecter au réseaux externes
- 3. La commande ping qui utilise le protocole icmp de la couche réseau
- 4.
- routerospf 1
- network192.168.10.0 0.0.0.255 area 0
- network1.1.1.0 0.0.0.3 area 0
- network 1.1.1.4 0.0.0.3 area 0
- network 1.1.1.8 0.0.0.3 area 0
- 5. showip protocols

6 Les routes prises par le protocole de routage ayant la distance administrative la plus faible seront prioritaires et qui seront insérées dans la table de routage. la distance administrative de l'OSPF est 90.

# **Dossier II: Système et Infrastructure Réseau**

## **Partie I: Système d'exploitation Windows**

1. RODC est un contrôleur de domaine en lecture seule utilisé dans un emplacement où il y aurait un manque de compétence ou un manque de sécurité.

- 2. il y a deux protocoles pour la réplication : RPC over IP et SNMP
- 3. restauration authoritative (forcée)

4. on crée d'abord une unité d'organisation qui regroupe les utilisateurs de la division des ressources humaines, ensuite on applique la GPO des mots de passe des paramètres utilisateurs sur cette unité d'organisation

- 5. gpupdate /force
- 6. l'unité d'organisation est utilisé pour:
- La délégation de l'administration
- L'application des GPO
- La définition de la structure logique ou physique de l'entreprise
- 7. les rôles de maître d'opérations:
- Maître d'attribution des noms de domaine: Inscription de domaines dans la forêt
- Contrôleur de schéma : Gère la modification du schéma Active Directory
- Maître RID: Distribue des plages RID pour les SIDs
- Maître d'infrastructure: Gère le déplacement des objets
- Emulateur CPD: Garantie une compatiblité avec les anciens systèmes
- 8. net stop ntds
- 9. déplacement la base de données de l'ADDS:

## www.ofppt.info

- net stop ntds

- ntdsutil
- ntdsutil: files
- move DB to D:\ntds
- move logs to D:\ntds

10. netdomqueryfsmo

#### **Partie II: Système d'exploitation linux**

1.

- listen-on port 53 : indique l'interface et le numéro de port d'écoute

- directory : indique le chemin où se trouvent les zones

- allow-transfer: indique les réseaux ou les adresses des hôtes ayant l'autorisation d'interroger le serveur de noms

2. cette partie déclare une zone principale alumaroc-in.local dont le nom de fichier est MyZoneIN et l'autorisation de transfert de cette zone vers le serveur de noms secondaire 192.168.100.230.

 3. l'enregistrement SOA indique le serveur de noms principale, le contact du responsable de cette zone et les paramètres qui sont nécessaires pour le transfert de zone

4.

**seria**l : Numéro de version du fichier d'informations de zones. Ce numéro est utilisé par les serveurs de noms secondaires pour déterminer le moment où le fichier d'informations de zone a changé.

**refresh** :Période (en secondes) durant laquelle le serveur secondaire attend avant de vérifier l'enregistrement SOA du serveur DNS primaire.

**retry** : Période (en secondes) durant laquelle le serveur secondaire attend avant d'essayer à nouveau une requête vers le serveur primaire si celui-ci n'est pas accessible.

**expire:** Période (en secondes) durant laquelle le serveur secondaire attend avant de rejeter les informations de zones s'il n'apas pu contacter le serveur primaire.

5. d'après l'enregistrement SOA, le serveur de noms principale est srv1.alumaroc-in.local

6. on doit ajouter dans le fichier /var/named/MyZoneIN la ligne suivante:

**pc20 A 192.168.100.20**

7. la zone de recherche directe permet de résoudre les noms de domaine pleinement qualifiés à ses adresses et la zone de recherche inversée permet de traduire les adresses aux noms de domaine pleinement qualifiés.

# **Dossier III: Maintenance et Sécurité**

#### **Partie I: Maintenance des systèmes informatiques**

1. voir le cours

2. MBR :est le premier secteur du disque dur qui contient le chargeur de démarrage et la table de partitionnement.

3. sauvegarde normale, incrémentielle et différentielle (voir le cours).

4. la commande ping

5. le mode ROMMON est utilisé dans le cas de récupération de mot de passe ou l'installation d'une nouvelle image.

6. on a deux solution : soit on utilise Grub ou le mode rescue par le DVD

### **Partie II: Sécurité**

1. IPsec utilise le mode ESP pour assurer l'authentification, l'intégrité et la confidentialité

IPsec en mode AH assure seulement l'authentification, l'intégrité sans confidentialité

2. IPsec offre trois types d'authentification: par clé partagé, kerberos et par certificat

3. une donnée signée : chiffrée par une clé privée et hachée par une fonction de hachage

4. la fonction de hachage est utilisée pour garantir l'intégrité des données

5. la confidentialité permet de rendre les données confidentielle et sécrète et qui n'est pas compréhensible que par l'entité qui détient la clé de déchiffrement

6.

- Le chiffrement symétrique: on chiffre et déchiffre par la même clé les données

- Le chiffrement asymétrique : utilise un couple de clefs, on chiffre par la clé publique et on déchiffre par la clé privée

7. certificat numérique permet d'assurer la validité le lien entre une clé publique et son propriétaire.

8. RSA est un algorithme de chiffrement asymétrique et 3DES estun algorithme de chiffrement symétrique.

 $\mathcal{O}$ 

## *barème de notation:*

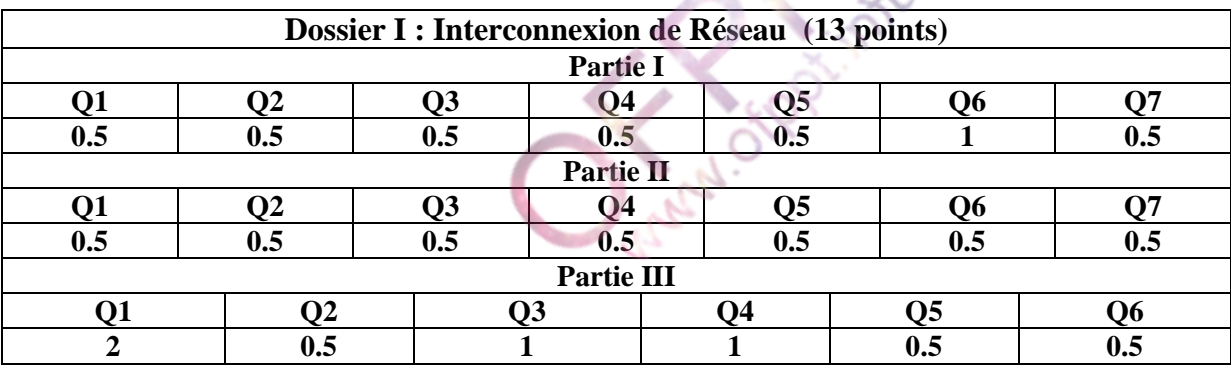

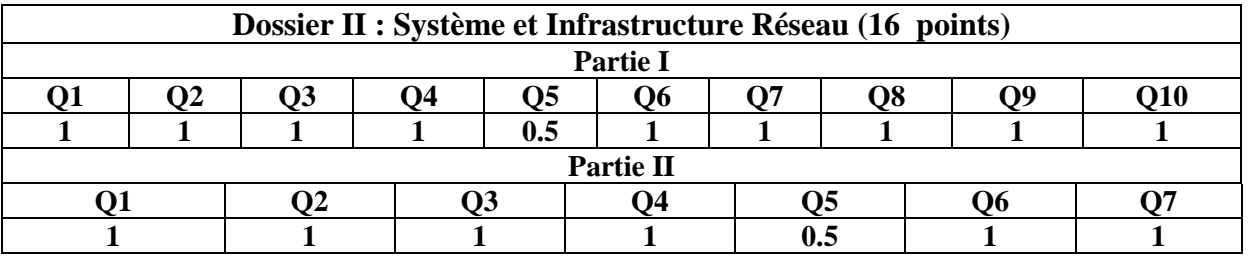

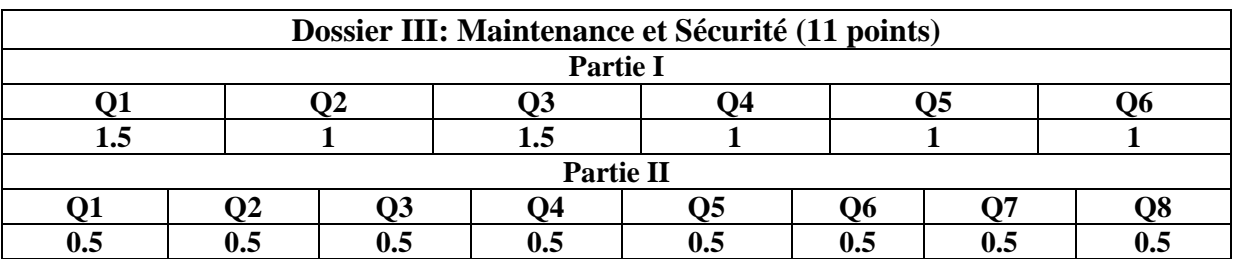